## ドロップダウンメニューとリストボックスメニュー

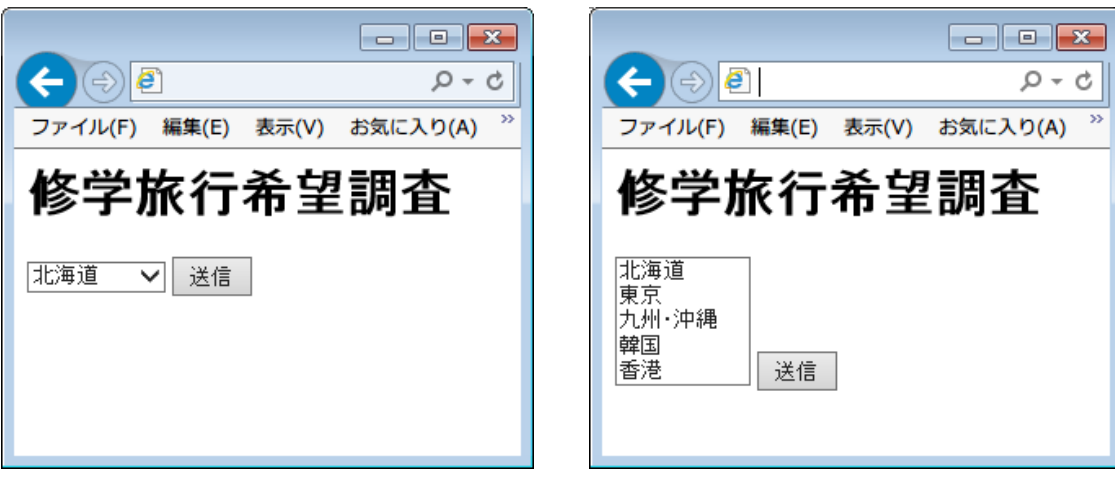

ドロップダウンメニュー リストボックスメニュー

1 以下を参考にドロップダウンメニューを作成する(HTML 文書で作成すること)。

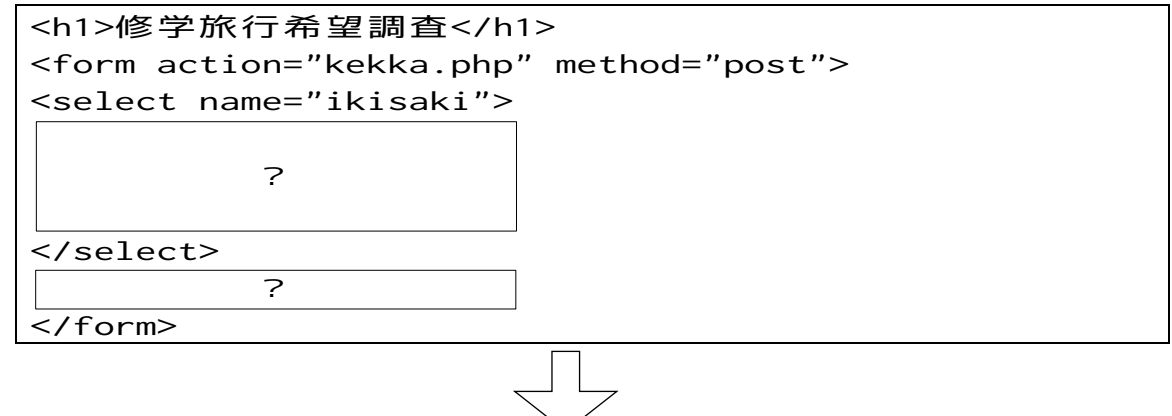

2 size 属性を指定して、リストボックスメニューに変更する。

## フォーム作成練習

- ・以下のフォームを作成しなさい。
	- ・HTML のみで作成すること。PHP は使う必要がない。
	- ・データ送信先は仮に「sample.php」とする。送信方法は POST とする。
	- ・各部品の name や value は各自が任意に設定すること。

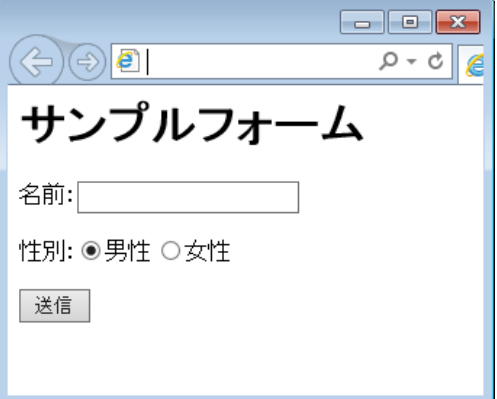